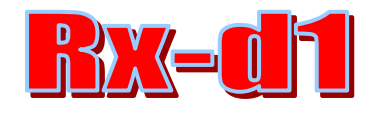

# Manual de montaje y experimentación Versión 6.1 30-enero-2011

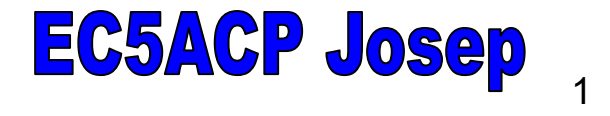

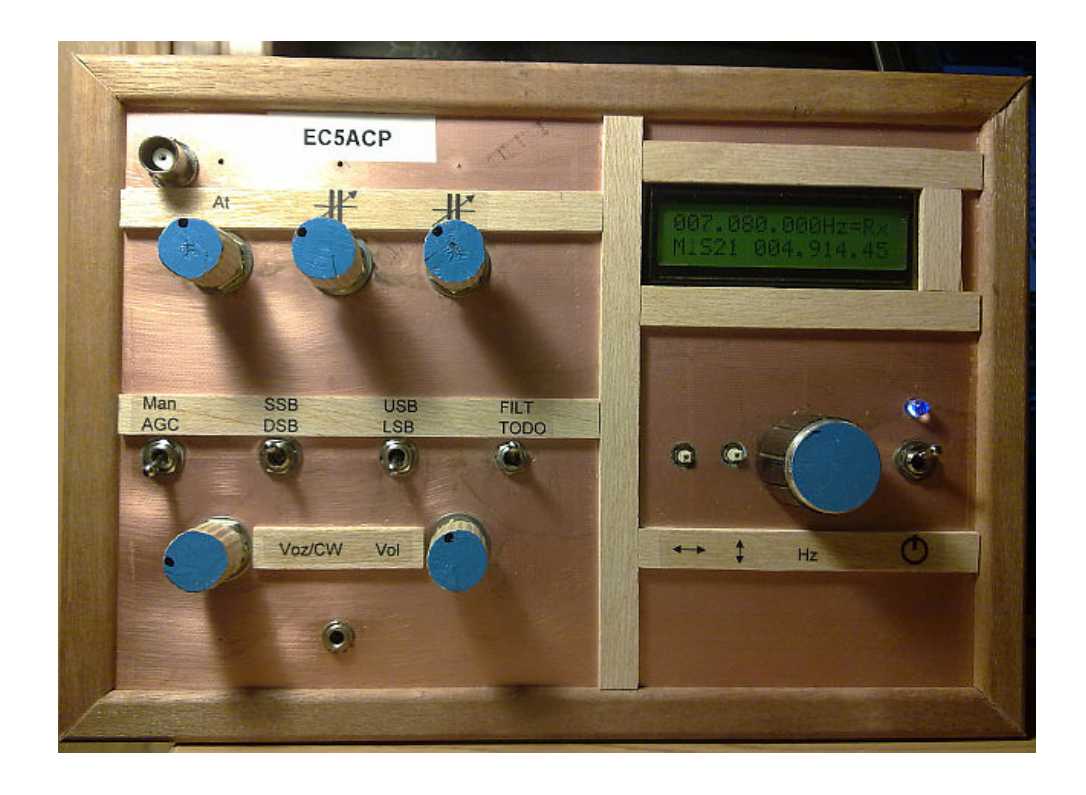

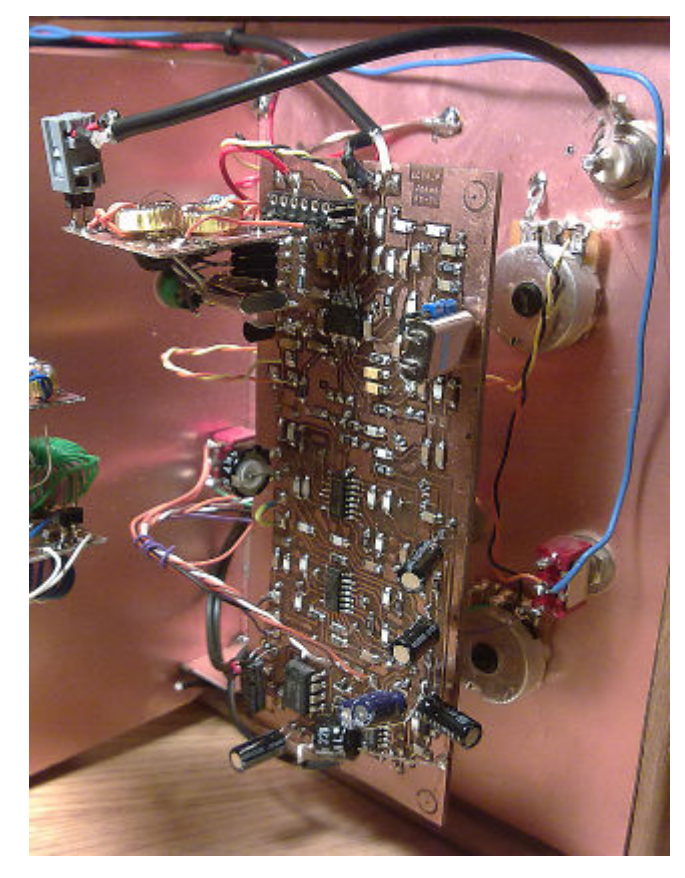

#### **INTRODUCCIÓN y un poco de historia:**

En Sinarcas 2010 anunciamos un mini receptor con salida IQ para SDR\*\*. Y hablamos de hacer una rotación de fase.

Pero una vez ya lanzados en el proyecto de un receptor digno del OFV-D2, pensamos ¿porqué no añadirle unos filtros de audio y un CAG?.

Aprovechando que tenía que ser un circuito a doble cara, tuvimos la idea de poner componentes por las dos cara y así se reducía en tamaño el coste del circuito.

3 prototipos fueron necesarios hasta llegar al definitivo. En Diciembre 2010.

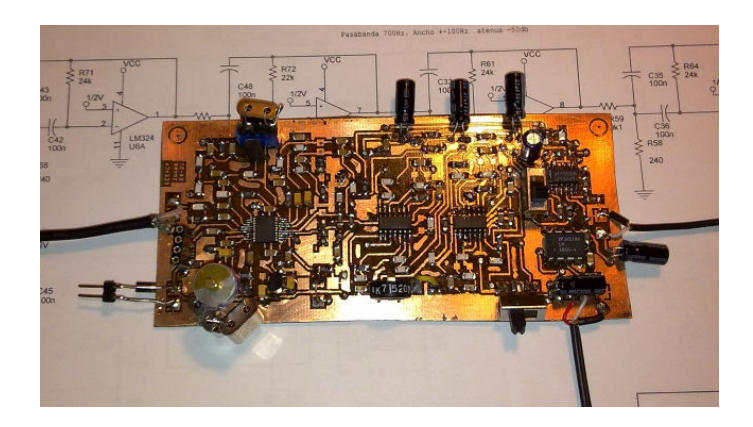

#### **Funciones:**

- 1. Circuito "corazón" mezclador, FI, y demodulador IQ. Hasta 87dB.
- 2. Se puede "cacharrear" con la frecuencia y el tipo de filtro de la FI.
- 3. Módulo rotación de fase con 8 etapas. Según libro ARRL "Experimental Methods in RFDESIGN" puede suprimir banda no deseada unos 60dB.
- 4. Módulo filtro pasabajo de audio 2,5kHz de 4 etapas. 40dB a partir de 3kHz.
- 5. Módulo filtro pasabanda de para CW centrado en 700Hz de 4 etapas. 100Hz de ancho y -50dB de atenuación..
- 6. Amplificador de audio 1W.
- 7. Módulo CAG sencillo pero efectivo y fácilmente modificable según el gusto de cada uno .
- 8. Facilidades para cambiar de banda lateral con un simple conmutador.
- 9. Sensibilidad contrastada en 80,40,20 y 15m con un FT-897 y todo lo que escucha el FT lo escucha el Rx-d1"más o menos".

**\*\* IQ , SDR -->** I=En fas, Q=En cuadratura (es decir 90º).Sistema de tratamiento de señales que permite eliminar la banda lateral no deseada mediante rotación de fase. SDR= Radio Definida por Software. Se hace habitualmente con programa de ordenador PC al que se le conecta en la entrada de audio las señales IQ.

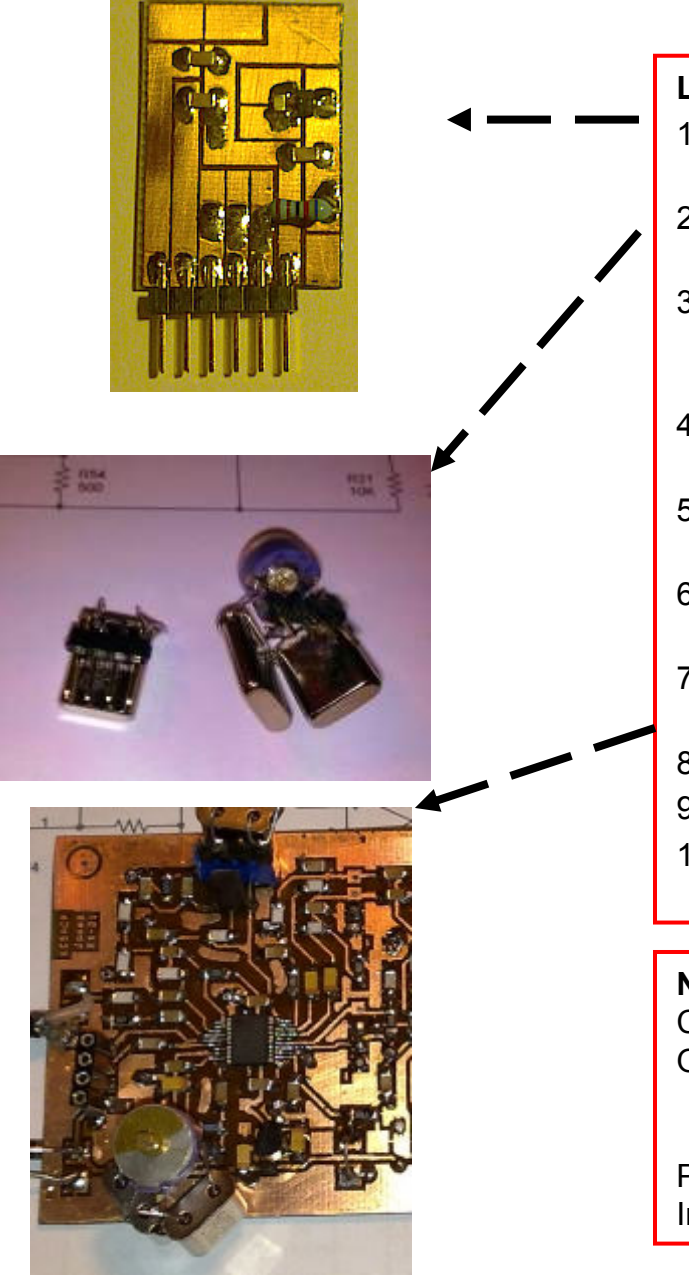

#### **Lo que tiene el kit:**

- 1. Doble filtro pasa-banda de antena sintonizado 3,5Mhz ...hasta 18MHz.
- 2. 3 cuarzos 4.915MHz. para la Frecuencia intermedia. (Oscilador y filtro)
- 3. Todos los integrados, resistencias, condensadores, potenciómetros y conmutadores para realizar las funciones descritas más abajo.
- 4. El nº total de componentes es 163. Es decir, que no es minimalista.
- 5. Permite "jugar" con las frecuencias y filtros de FI ( desde 455kHz hasta 12MHz)
- 6. Con oscilador Local apropiado permite cubrir desde 0.1 hasta 500MHz.
- 7. Salidas IQ del demodulador de FI. Permite tener un receptor SDR con solo 45 componentes del bloque del chip AD607.
- 8. Chip AD607 estará ya soldado.
- 9. 2 Conectores para cacharreo de filtro FI.
- 10.Instrucciones y materiales para fabricar circuito del filtro pasabanda de antena

#### **No incluye:**

- Conectores de (antena, audio)
- Oscilador local. Se supone que el OFV-D1 o D2 es el más indicado. Pero puede ser cualquier otro que esté en el rango apropiado.
- Potenciómetros "grandes".
- Interruptor marcha, paro.

## Rx-d1 BLOQUES

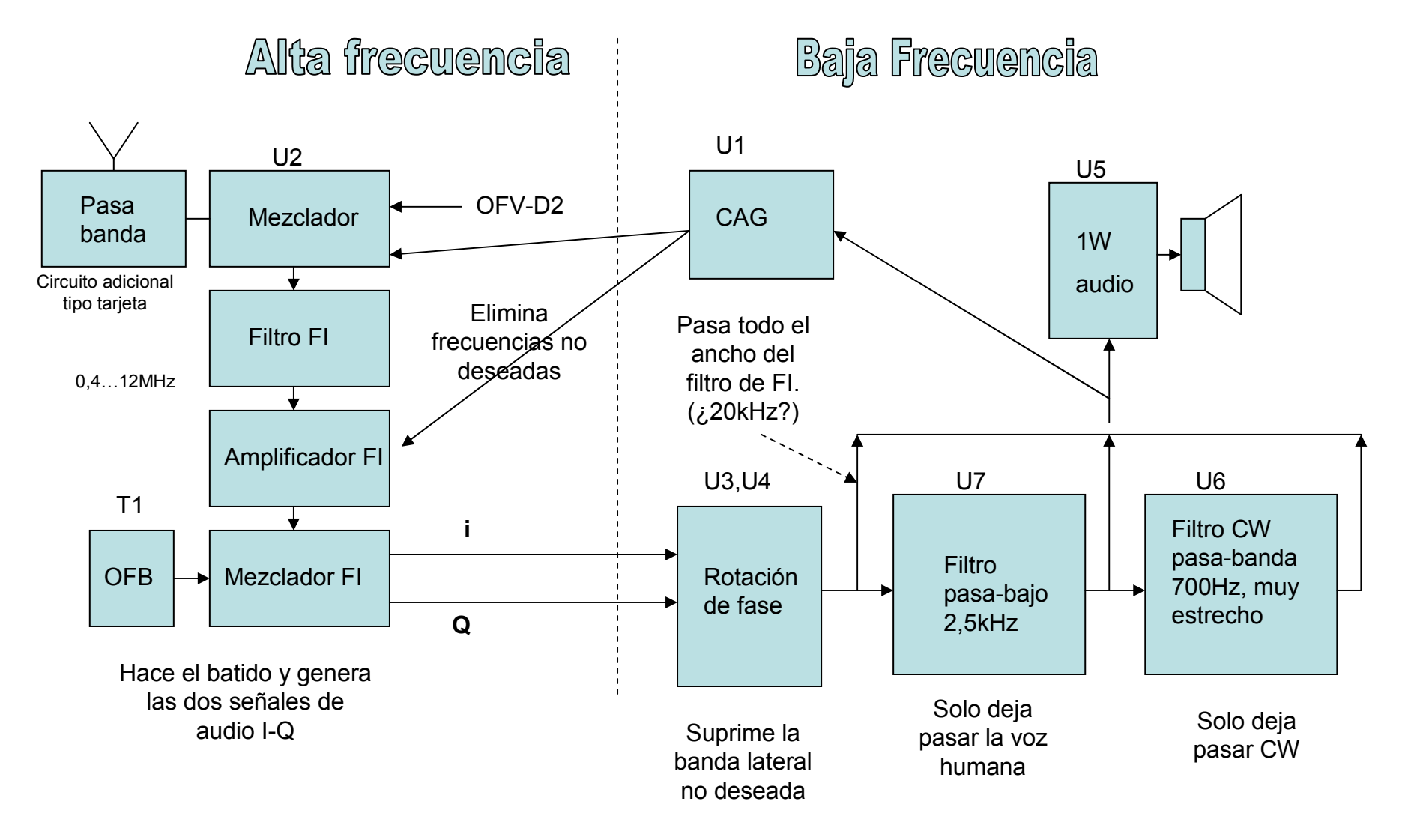

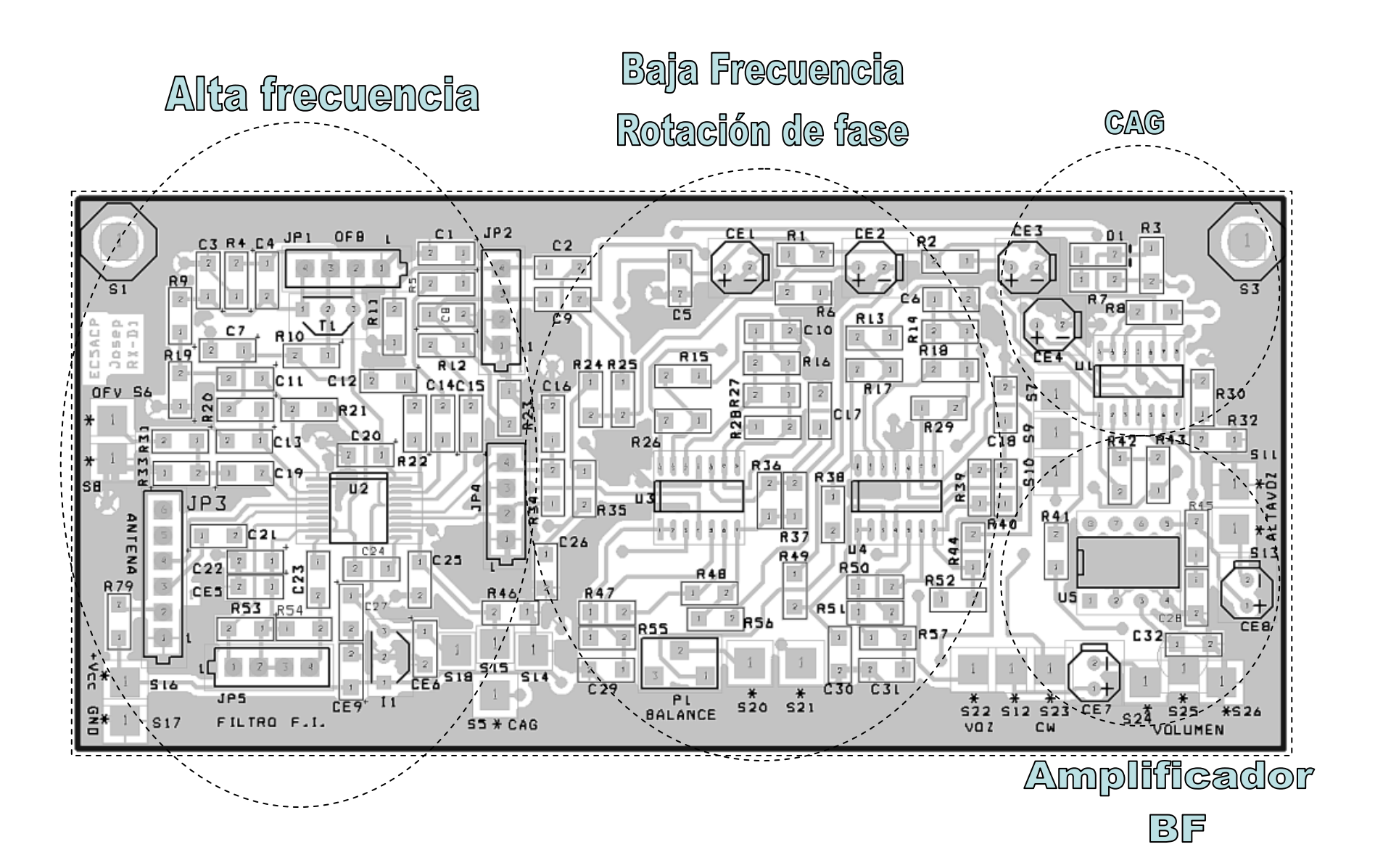

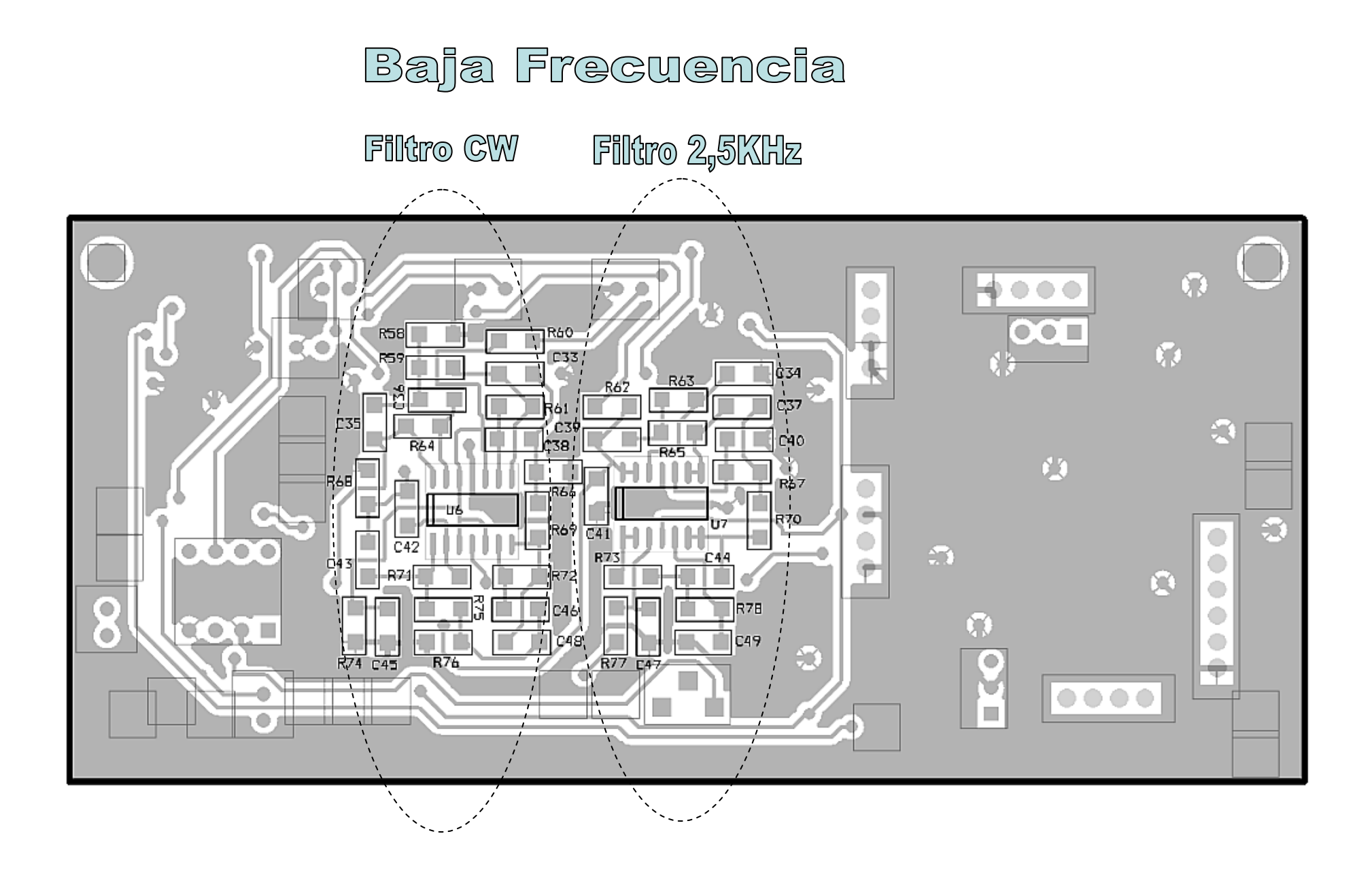

### Conexiones básicas

El POT sintonía antena es el único que necesita cableado. Todo lo demás se suelda con conectores o en el propio circuito.La antena se conecta en el circuito pasabanda sintonizado de antena.

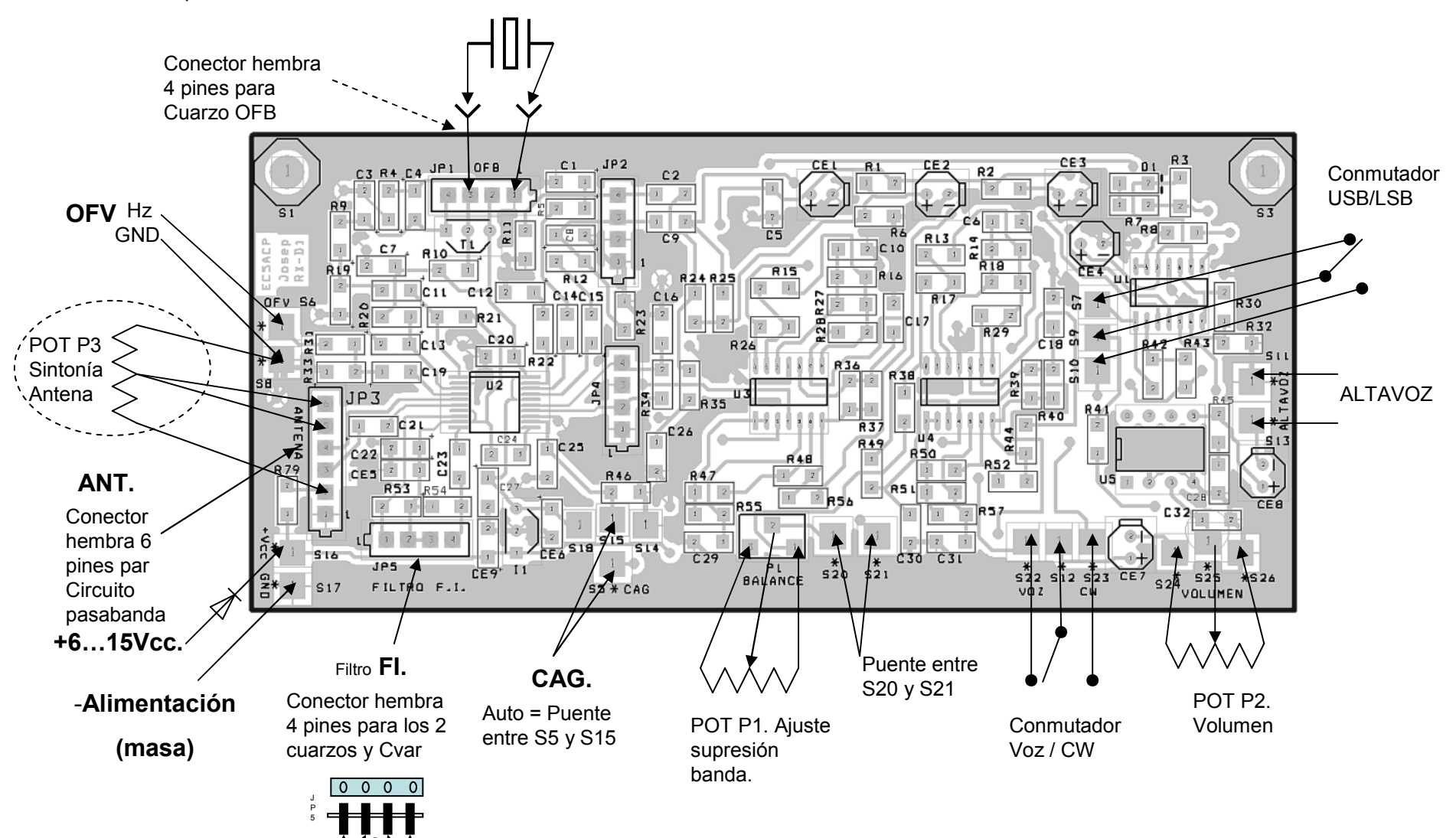

### Conexiones para experimentar 1/2

Potenciómetro de sintonía pasabanda de antena.

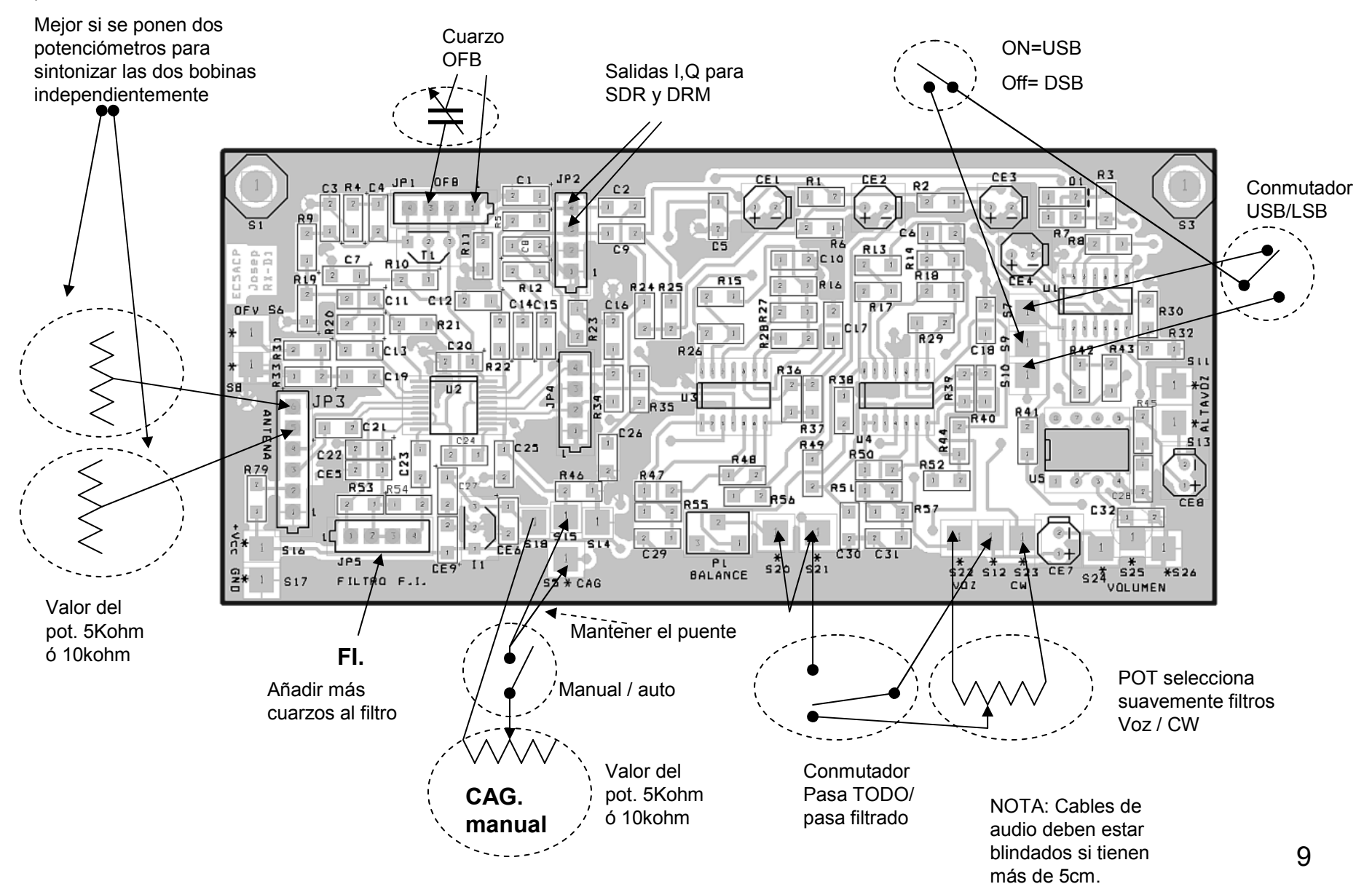

### Serigrafía de componentes con el máximo detalle

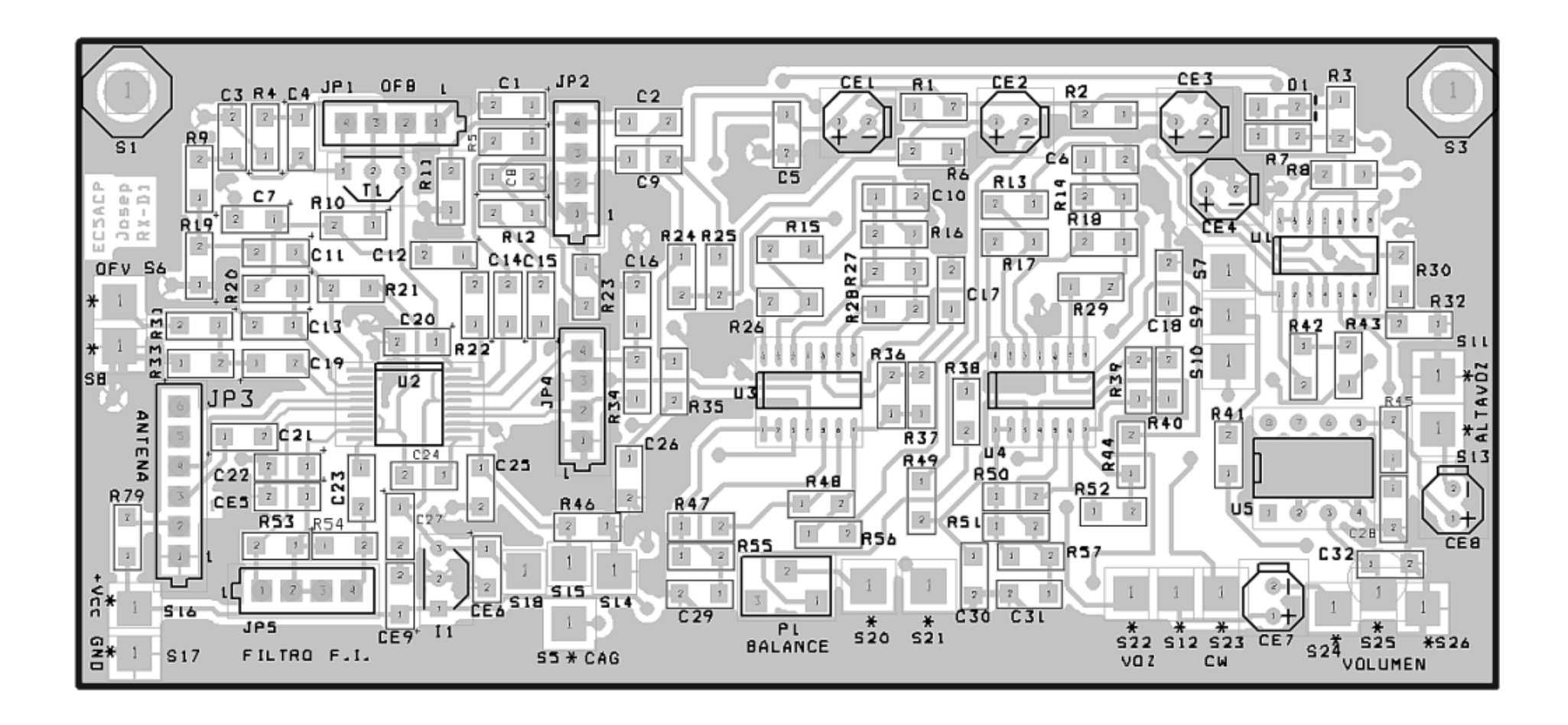

### Serigrafía de componentes con el máximo detalle

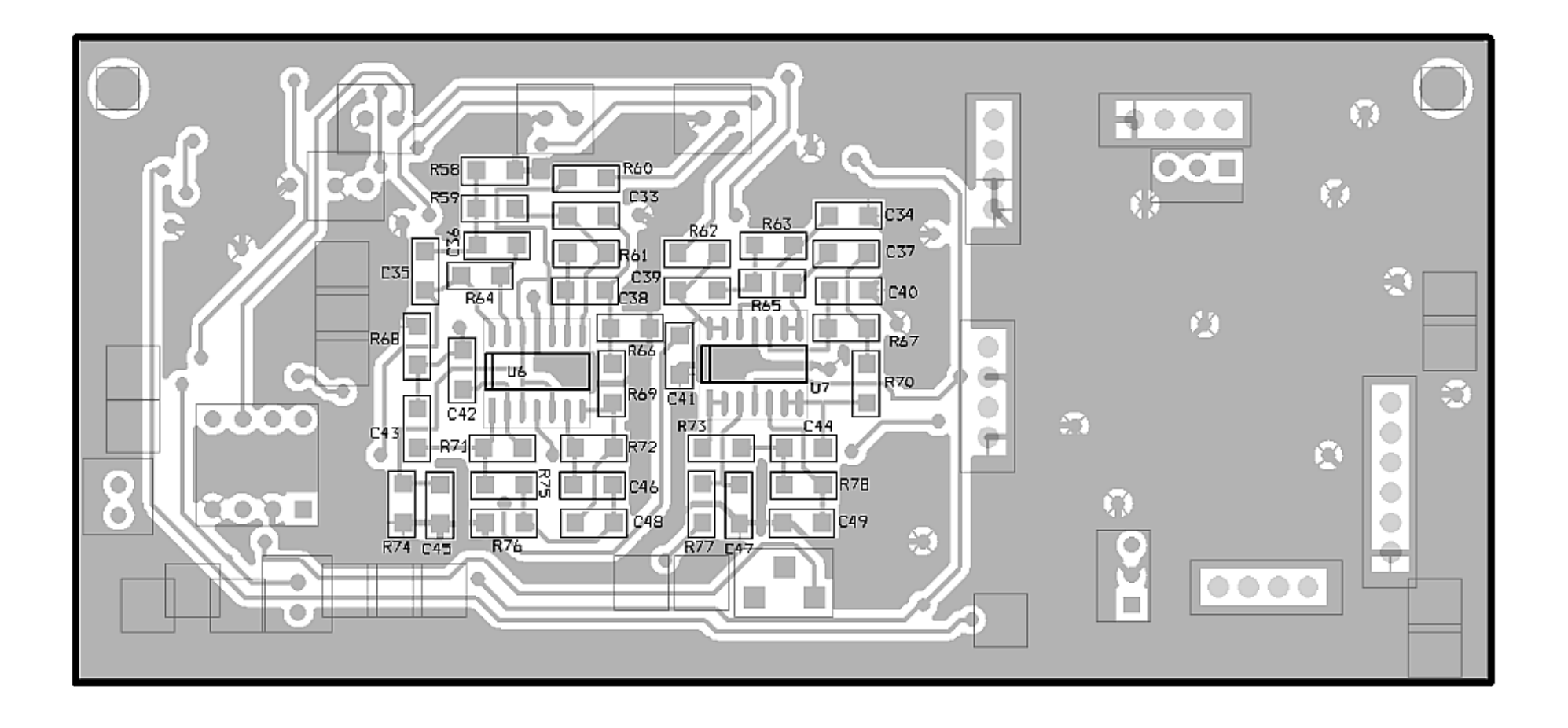

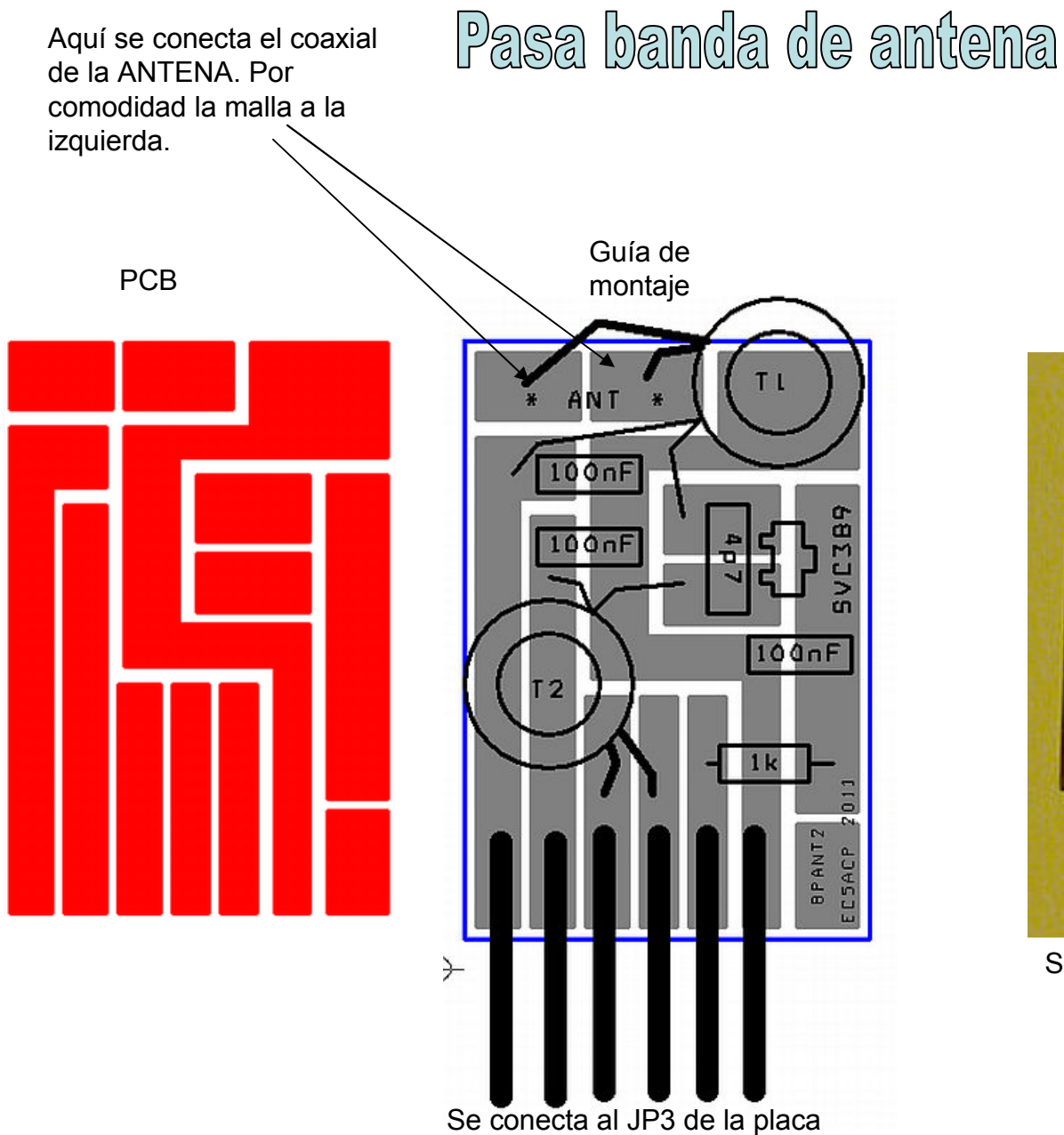

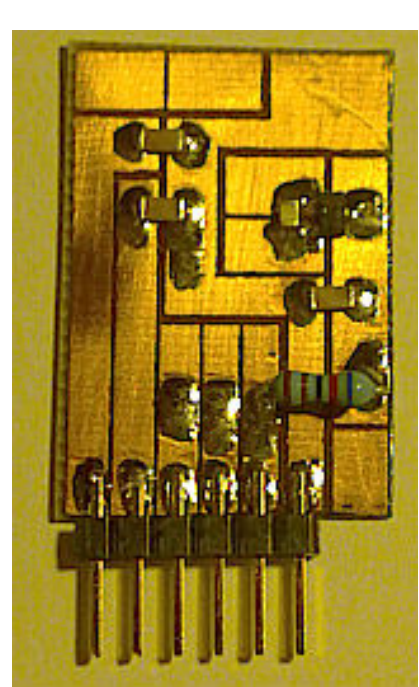

Prototipo

Se conecta al JP3 de la placa

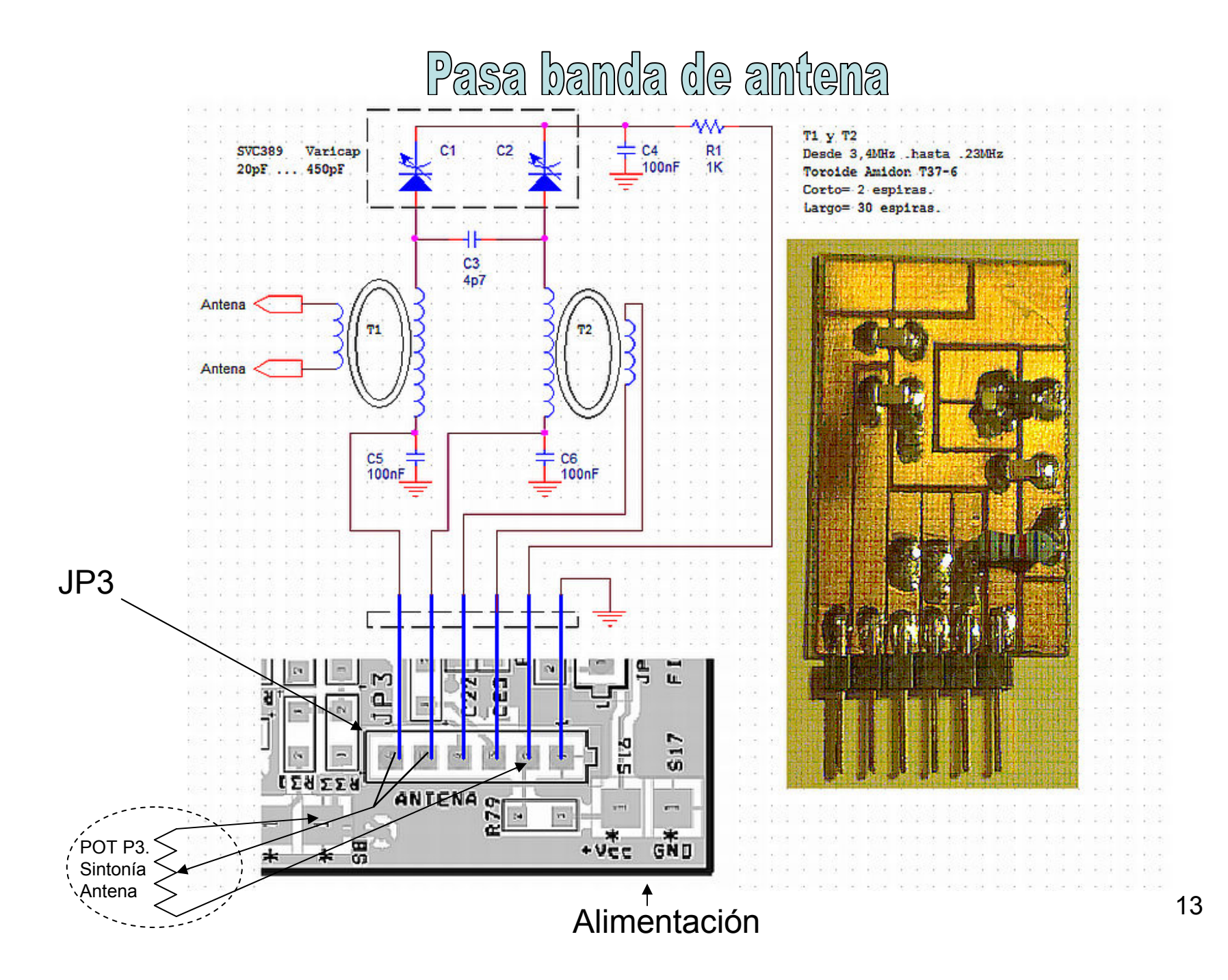

### Conexiones para experimentar 2/2

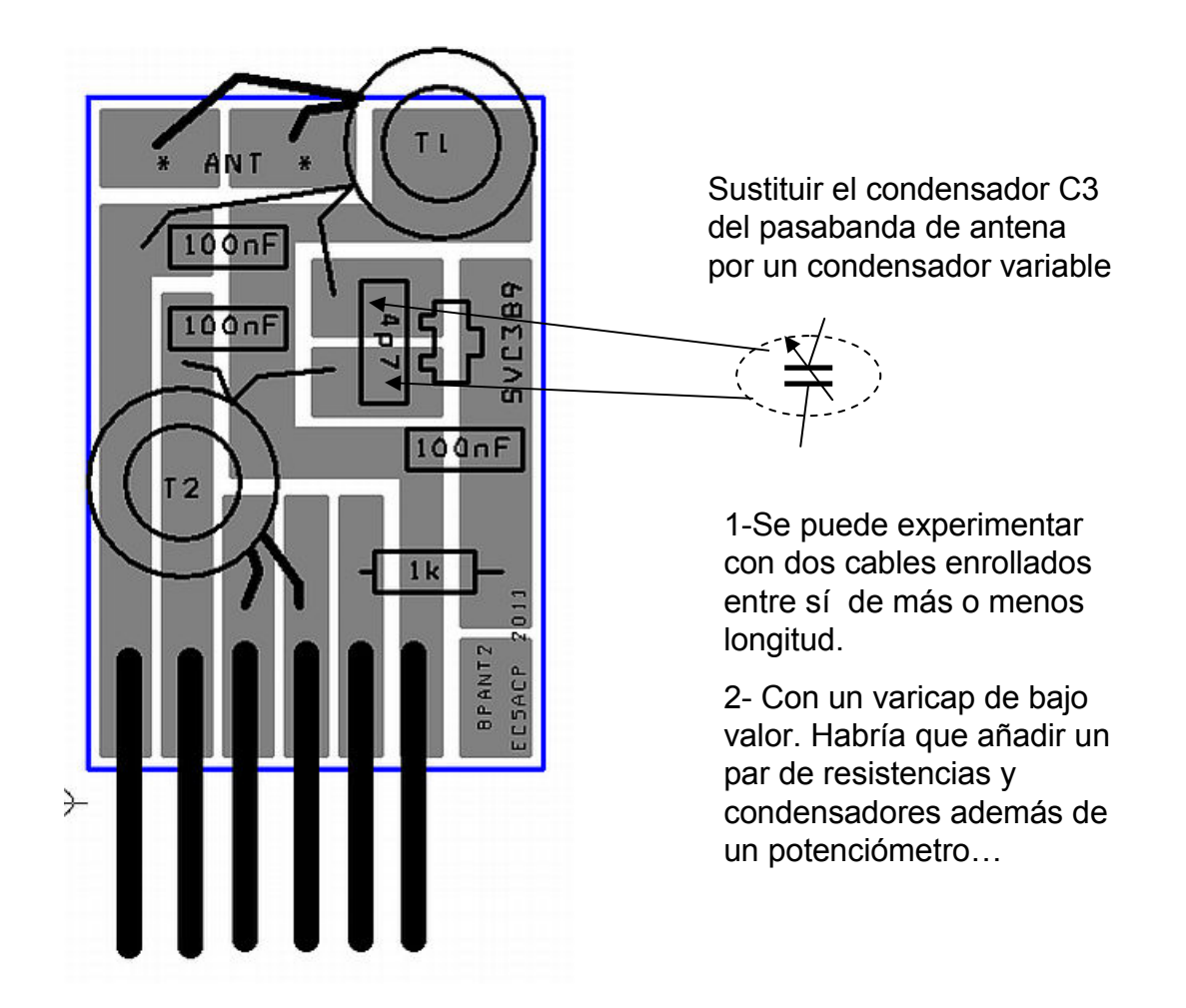

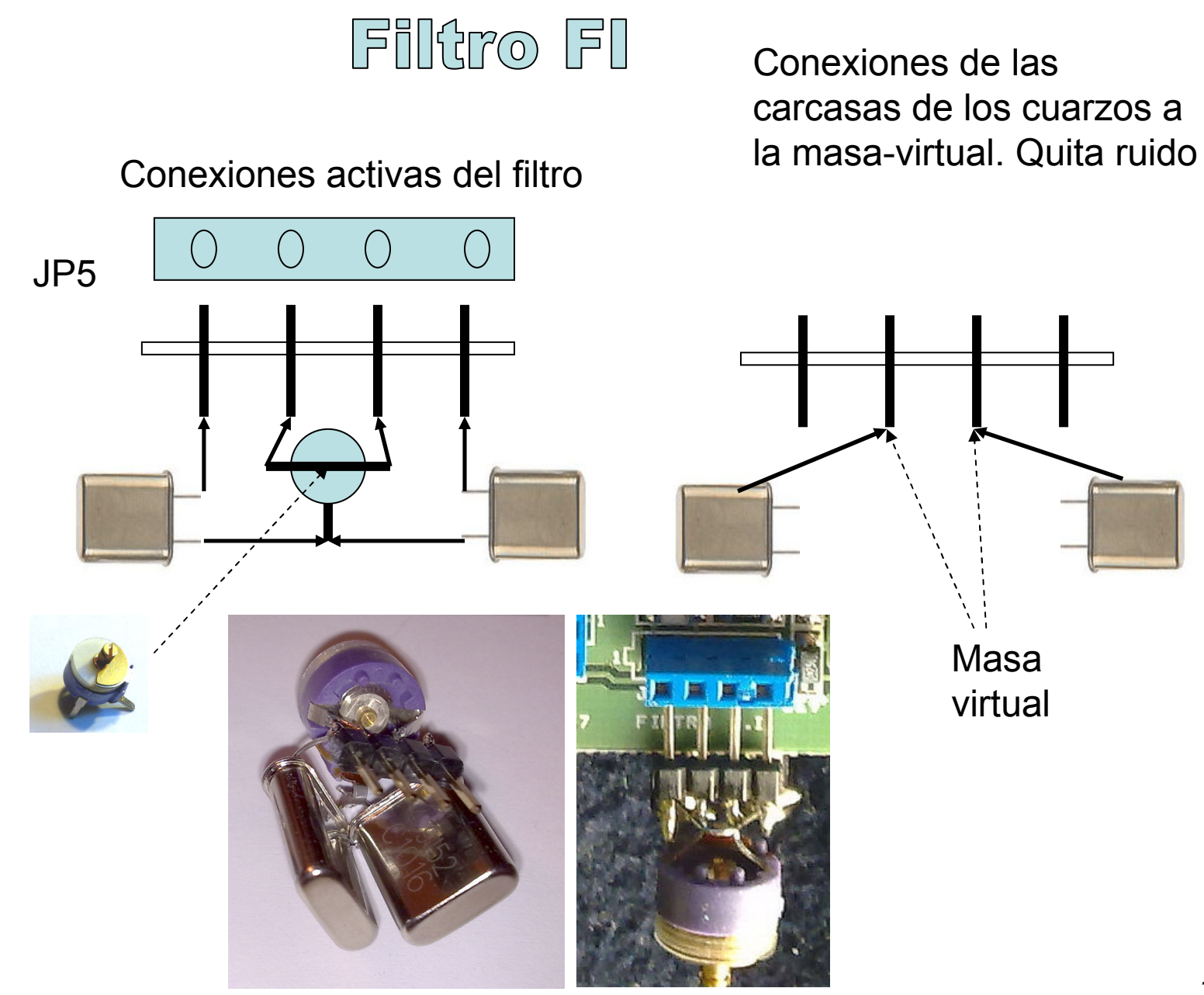

Esquema de la Alta Frecuencia

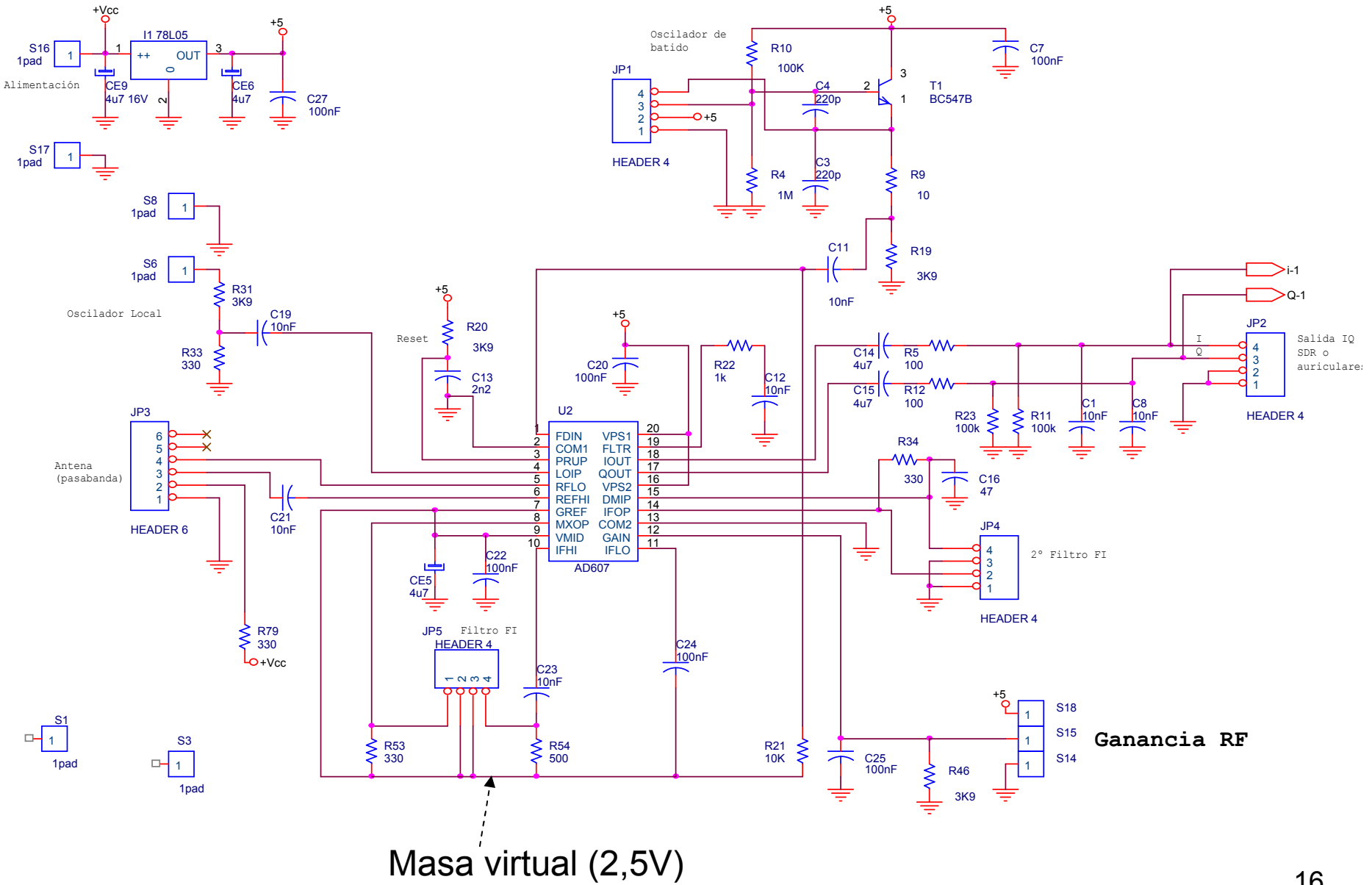

16

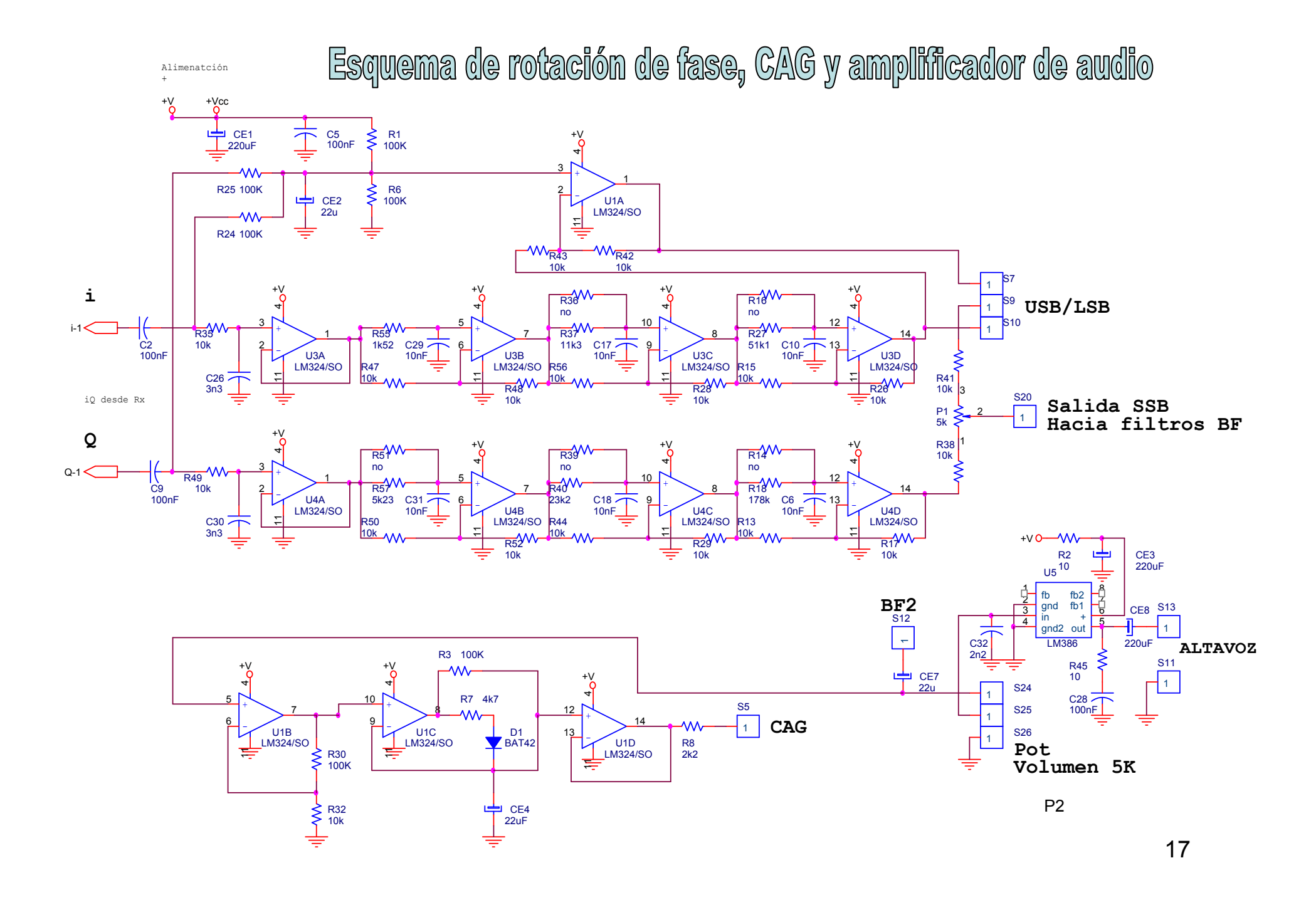

### Esquema de los filltros de baja.

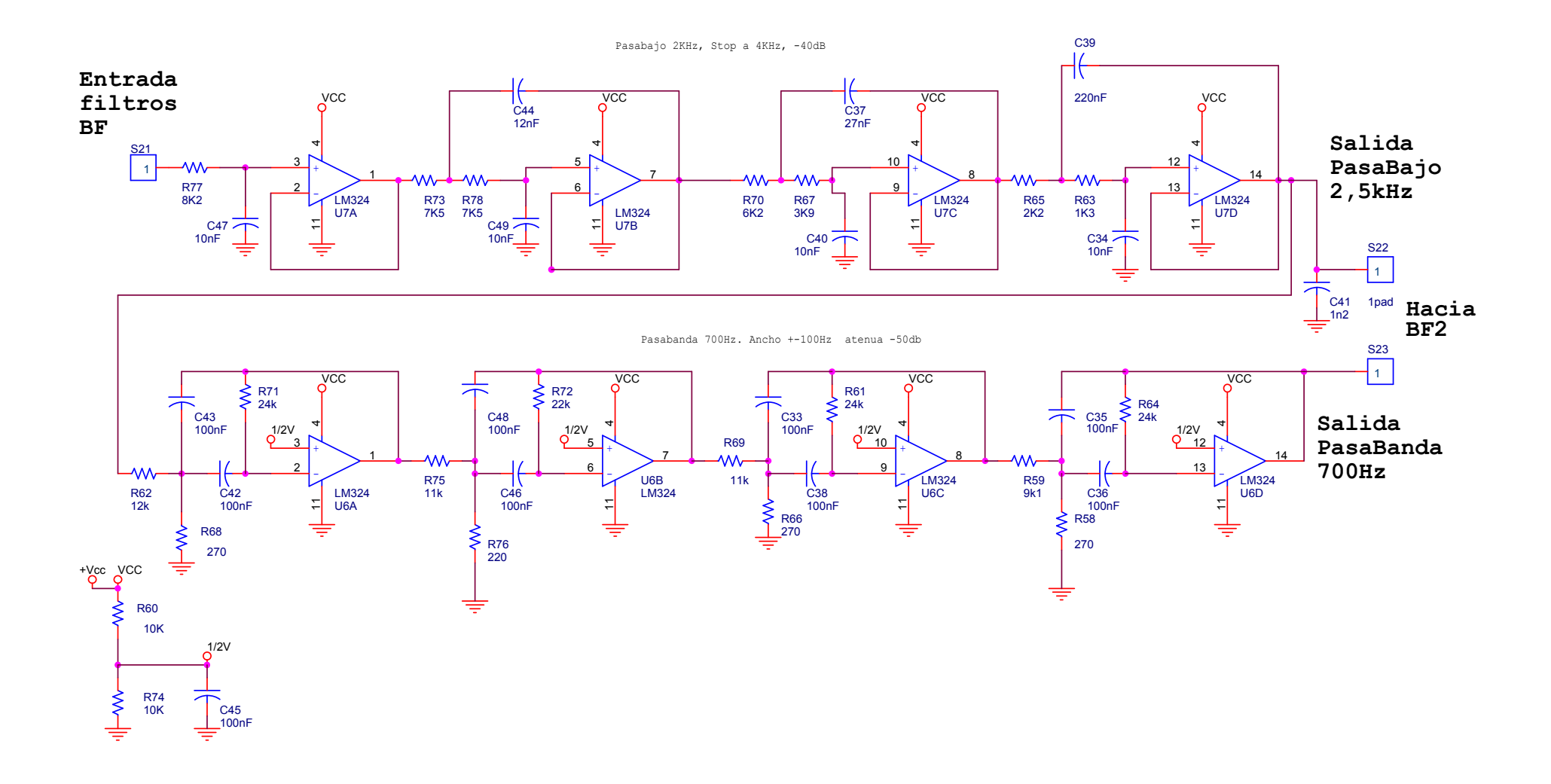

18

#### **->Notas:**

- 1. El circuito impreso lleva ya soldado el integrado AD607.<br>2. Utilizo una resina blanca que deia algo de manchas entr
- 2. Utilizo una resina blanca que deja algo de manchas entre los pines. No pasa nada. Es normal.<br>3. El diodo BAT 42 y el varican SON MUY PEQUEÑOS, Cuidado de perderlos.
- 3. El diodo BAT 42 y el varicap SON MUY PEQUEÑOS. Cuidado de perderlos.
- 4. Utilizo un cuenta hilos para los casos difíciles.
- 5. Todas las resistencias vienen marcadas con su valor en el envoltorio con rotulador ( un trabajo arduo). Pero además por el lado negro de su cuerpo , con lupa se pueden ver unos números que indican su valor. Atención , el código de cálculo es:
- 6. El último número siempre indica cuántos 0s hay que añadir el final. Pueden ser de 3 ó de 4 cifras.

Ejemplos del valor que significan los números grabados sobre el cuerpo de las Resistencias

3900 = 390( y ningún 0 más) = 390 ohm

391 =39( y un cero más) = 390 ohm

5602 = 560 ( y 2 ceros más) = 56000 ohm

102 = 10 ( $y$  2 ceros) = 1000.

Para saber más:10R = 10 ohm ( la R es el punto decimal) $10 = 10$  ( una obviedad)  $4R7 = 4.7$ 

### Instrucciones de montaje.

#### **->Advertencias iniciales:**

Lo que caiga al suelo es un milagro encontrarlo. Precaución: Trabajar sobre una mesa limpia con un papel blanco A3 para poder ver por contraste cualquier componente que nos caiga. Que suele ocurrir.

#### **->Separar en montoncitos:**

\*\*Resistencias SMD.( un lado blanco y un lado negro con números y alguna vez una R)

\*\*Condensadores menores de 1uF SMD. Todos parecen igual. Gris o marrón y sin ninguna identificación. Peligro.

\*\* Condensadores electrolíticos( tántalo) marca=+

 \*\* Semiconductores. Yo los pongo siempre en un papel de aluminio.

\*\* Resto de componentes.

#### **->Para sacar los SMD de su envoltorio:**

 Pinchar con un alfiler y girar la aguja alrededor para separar la cubierta de plástico.

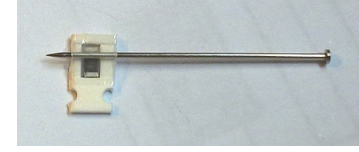

NOTA: Algunos valores no son exactamente iguales ( 1%) en el esquema y en el escandallo. Por problemas de suministro.

#### **->Orden aconsejable de montaje:**

\*\*Resistencias y condensadores SMD por las dos caras.

\*\*Por orden de mayor a menor cantidad. Ver lista de Excel ordenada

\*\*Integrados.

\*\*Conectores, Electrolíticos (grandes) , Switches, potenciómetros.\*\* Diodo de alimentación.

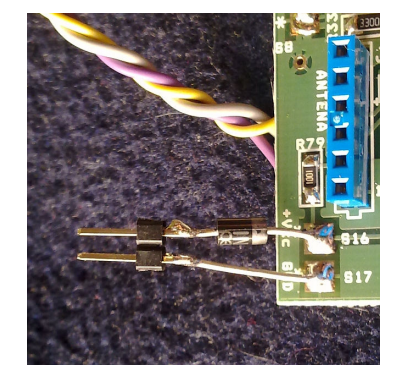

\*\* Realizar todas las conexiones básicas (Ver página con el esquema de cableado).

\*\* Los cuarzos NO se conectan al circuito directamente. Utilizanconectores ( pines).

#### **->Filtro Pasabanda de antena:**

\*\*.Montar según esquemas de las páginas 12 y 13.

**->Filtro FI:**

\*\*.Montar según esquemas de las páginas 14.

### Instrucciones de ajuste.

1->Potenciómetro de balance. Poner a la mitad.

- 2->Potenciómetro de volumen. Poner a la mitad.
- 3->Potenciómetro de pasabanda de antena: 10V más o menos, en el punto medio para 7MHz..

4->Entrada OFV poner 7MHz + 4.915MHz ( Con el OFV-D2 es poner en primera línea 7.035.00 y en la segunda línea , desplazamiento, 4.915.20.

- 5->Switch de filtro en VOZ ( Hacia C31)
- 6->Switch de banda en LSB ( Hacia R4).

7->Condensador de ajuste de filtro FI, Casi abierto del todo. ( Probar otras posiciones. La que mejor se oiga en las dos bandas laterales usb/lsb.

8->Dar alimentación: Conectado a 12V (8...13V) debería consumir unos 30mA.

9-> Ya se debería oír algo de ruido de fondo.

10-> Conectar antena.

.

11-> Reajustar potenciómetro de ajuste de pasabanda de antena.

FIN de la puesta en marcha.

Reenvía las anotaciones y comentarios a EC5ACP para que entre todos podamos mejorarlo

### Para avanzados. Instrucciones de ajuste fino del OFB.

1<br>
1-> Con el OFV-D2 poner en primera línea 4.915.200 y en la segunda línea , desplazamiento, 00.000.00<br>
2->Re dete cir un pritoto.<br>
3-Realustar la frecuencia del OFV-D2 , sattos de 10Hz hasta conseguir battdo 0.<br>
3-Realu

### Para avanzados. Valores internos .

Con la información de los datos de trabajo del AD607 es posible cambiar algunos valores para experimentar. Por ejemplo utilizar un OFV diferente con la condición de cumplir los niveles de tensión necesarios.

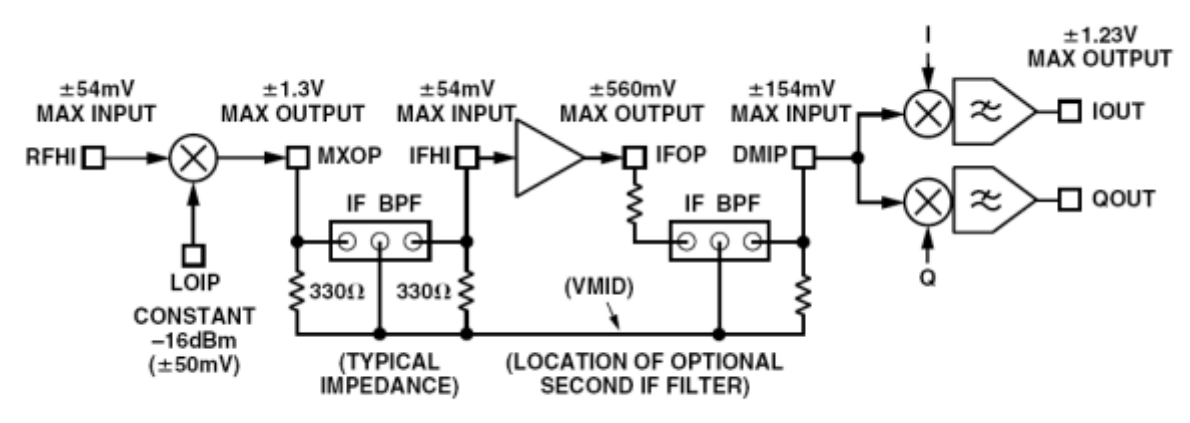

Figure 22. Signal Levels for Minimum and Maximum Gain

### Comentarios/dudas ya resueltas.

- 1. La salida IQ para SDR se puede conectar directamente a la entrada de audio de un PC.<br>2. El cable esmaltado es autosoldable. Solo hav que ponerle el extremo del cable dentro de
- 2. El cable esmaltado es autosoldable. Solo hay que ponerle el extremo del cable dentro de una gota de estaño que cuelgue de la punta del soldador caliente durante unos segundos ( 300ºC) y se queda perfectamente estañado.-
- 3. Para las dos espiras s supone que en el kit hay un poco de cable de teléfono que tiene funfa de plástico que al calentarle la punta se retrae y así no hace falta pelarlo. Es decir , el mismo tratamiento que con el cobre esmaltado de 0,2.